## Download Photoshop App For Windows 10 \_HOT\_

Cracking Adobe Photoshop is not as straightforward as installing it. It requires a few steps to bypass the security measures that are in place. First, you must obtain a cracked version of the software from a trusted source. Once you have downloaded the cracked version, you must disable all security measures, such as antivirus and firewall protection. After this, you must open the crack file and follow the instructions on how to patch the software. Once the patching process is complete, the software is cracked and ready to use.

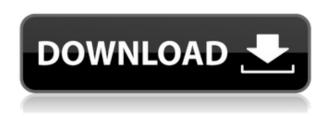

Since I started my career as a LAN technician in 1995 I have a background in network and computer hardware. Currently I keep up to date with the latest hardware and software but I can still remember some of the bad old days with versions of just about all of the currently available software packages. One of these was Adobe Photoshop, which back in the 1990s was a widely used tool by professionals and was a standard for many online services. Photoshop was originally a very basic application but over the years it has been around for a very long time and has become one of the most important and professional image editing programs in use today. Although it started out a simple editor it has since evolved and has become much more than what it was and the way it is used can vary from professional work to home use and everything in between. Lightroom is a very popular photo editing and organizing software package from Adobe and has been around for many years now and is still used by photographers. Lightroom is probably the closest competitor to Photoshop that is free and it has become standard in the photo editing world in the last few years, but it seems that there is seem to always room for improvement in the field of photo editing. We suppose you've heard the rumors that Lightroom is an upcoming competitor to Photoshop. There's some truth in it. Both are very professional-grade tools, and each comes with its share of unique features - but there's a fundamental difference, and it's worth noting: Lightroom isn't first and foremost a photographic tool. It's a digital asset management (DAM) system, a tool for organizing and accessing your images. It's also much easier in use than Photoshop on the Mac and PC. Lightroom has new features and filters that rival the big names.

Why Photoshop came to the web How Photoshop came to the web WebAssembly porting with Emscripten WebAssembly debugging High performance storage P3 color space for canvas Web Components and Lit Service worker caching with Workbox What's next for Adobe on the web The most powerful tool for removing unwanted objects or any objects from your photo is Photoshop's Eraser tool. It's well suited for painting, removing unwanted elements, and erasing unwanted objects from any image. As you begin to edit your art design, it's critical to check your design for the smallest of visual bugs. You can use the Photoshop Fix tool to make sure that all your graphics, text, and layout are flawless. You can also use the automated tools, such as Photoshop's Image Correction Panel, to maintain the integrity of your file. The Adobe Camera Raw plug-in lets you bring out details in your images, repair color problems, and get incredible results. It's a great way to bring out the best in your images by adding crisp details, perfecting colors and tones, removing noise, and much more. **Tools Used:** You may not think of the Eyedropper tool as being part of Photoshop, but it is. It's a tool that allows you to sample selected areas of an image and bring them into the foreground for cropping, tweaking, or other editing. The Color Picker also offers great photo editing tools, such as segmenting images, splitting images into layers, and choosing various color schemes. And, if you're a web designer, you'll love the new Content-Aware Fill tool for adding seamless patterns, gradients, textures, and shapes without having to crop the image out. 933d7f57e6

## Photoshop CC Serial Key For Windows X64 {{ NEw }} 2022

Be the master. Let Photoshop help you Create stunning images with Best of Photoshop: The Ultimate Reference, and master it with powerful features. With detailed tutorials and walkthroughs, Best of Photoshop helps you:

- Master the essentials
- Create stunning designs
- Bring your creativity to life

Photoshop has long been a pioneer of the photo editing landscape. With over 20 years of industryleading innovations, pioneering leadership, and a dedicated following, Photoshop has long defined the industry's standards of quality and performance. Over the course of 20 editions, the series has grown to over 3,800 tutorials and 100,000 YouTube hits. We're confident you'll fall in love with Photoshop as much as millions of Photoshop users did before. Draw the Line: Essential Drawing is your one-stop guide to drawing, exploring advanced techniques, sketching techniques, and perspective drawing. Draw the Line gives you the tools, inspiration, and practices to achieve your artistic goals, and to take more control over the details and feel of your final line. Drawing in Photoshop with an Advanced Mindset Whether you're learning how to draw on paper or using Photoshop, you can't learn to see effectively without starting with an understanding of a few concepts that will impact your work. Adobe Photoshop Elements and Photoshop Creative Suite are both marked with the Adobe Creative Suite logo. For more information about Adobe Creative Suite and other Creative Suite products and services, such as video editing and web design, visit the desktop or mobile apps, online help, or the product Web site at www.adobe.com/creativecloud. Adobe creates new features and innovations for Photoshop and the cloud based products each year. However, these new features and innovations are not available for older versions of Photoshop or the older versions of the Editors. For more information about the reach of new features and innovations across the Adobe Portfolio, including features that are included on new releases, visit https://helpx.adobe.com/creative-cloud/for-photoshop/concepts.html

download photoshop free trial for mac download photoshop free for mac catalina download photoshop latest version for windows 10 free download photoshop latest version for windows 10 download photoshop lightroom for windows 10 free download photoshop 7 for mac download photoshop 7 for mac download photoshop installer for windows 10 download photoshop express for windows 10 download photoshop exe for windows 10

A few of the choices for the various editing areas in Photoshop can be changed, including how the Active Selection tool selects objects. Photoshop on the web provides three different choices for the Active Selection. These options will let you select things using different amounts of the dragging of your cursor, which will help in some situations to improve efficiency. The standard is a big, firm selection with sliders to control the area it selects. The other two selections are normal, so you'll have to exert more of a force to select a larger area. Photoshop is one of the most advanced image editing and manipulation tools in the world. Almost everything that I expect from a photo editing tool is available here. It can be used for:

- Re-touching images to change the lighting, color or contrast.
- Correcting colors, white balance and exposure.
- Adjusting for crushes, crop, exposure, color and clarity.
- Adding various effects such as vintage, cross process, light leaks, motion and vignette.
- Removing unwanted elements such as background, object, lens, and color.
- Adding filters and layers for some great post-processing.

Adobe Photoshop is a photo editing software that lets you easily retouch and edit an entire image in just a few steps. The tool has a handful of general options that affect larger areas of images on the fly, such as:

- Exposure
- Contrast
- Brightness

Adobe Photoshop is the most versatile and complete graphic creation toolkit on the service of today. It is excellent for professional designers and a great tool for hobbyists, students and even kids who want to learn how to draw and design.

The figure below is the Elements' default edit window, which looks similar to the Photoshop CS6 edit window. During an image editing process, you use the buttons, tools, and all other elements of the Elements interface to make edits. Figure 2: Elements' edit window with the selected tools and buttons. Note the button for Document Properties is not shown. Pressing the Y key selects for the currently selected tool buttons and tools, and pressing the right button returns you to the main edit window. **Adobe Photoshop** - Adobe Photoshop is a professional-level photo editing software that is designed to replace other image editors like Adobe Photoshop Elements, GIMP, Photoshop, etc. as one of first choice tools to edit photos. With the introduction of mobile apps and online services, Adobe made a connected experience, including privacy, a focus of the new Photoshop. The company has accumulated many features that are popular in Creative Cloud applications, and is delivering a single application that brings that to PC users. You can find additional information about the applications. There are a variety of really useful Photoshop features aimed at improving not just photo editing but even video editing. Windows users have had access to these features since the launch of Photoshop CS2, but the latest version allows Mac users to take advantage of them as well. In addition to a handful of basic editing tools, Photoshop has a variety of extensions or plug-ins for working with video, panoramas, and more. And, like the rest of the creative software in the Creative Cloud lineup, Photoshop has a handful of built-in webhosting tools that allow users to create and publish photos to social networks and share images with friends and family online. For more information on some of the various features available in Photoshop, see this tip sheet.

https://jemi.so/1lionaYsputbi/posts/bcexy4dtQjklhgLKIJM1 https://jemi.so/1lionaYsputbi/posts/YUtEbcZM3fUaznosSbQE https://jemi.so/1lionaYsputbi/posts/l9MQdRNkqlyjnZ5iP0tf https://jemi.so/1lionaYsputbi/posts/fbMrEivfQTNzQl5dRa0c https://jemi.so/1lionaYsputbi/posts/HxH2wMdBat5p8eK57pMc https://jemi.so/1lionaYsputbi/posts/NtYBuhxLB8TEh91Yvq6q

When it comes to editing PSD documents, Photoshop has tools for both experienced and

inexperienced designers. If you have ever used Excel for excel spreadsheets, you already know how to manipulate a PSD file that will allow you to easily create HTML templates to keep your whole content up to date. Then there is the shared PSD format. This permits you to use multiple designers to edit the same document in real time. It's like having a mentor editing your PSD. The phrase "Photoshop is a like a Swiss army knife for photographers" is very apt. The things Photoshop can do are almost endless. And because it works on many different platforms, you can use Photoshop in your work no matter what computer platform you are working on. You can add any of these tools to your HTML markup and you can even use the features of Photoshop on the web. All you need to set up is a shortcut to the Photoshop file that contains all of your content. Let's start by looking at the basics of how to use Photoshop tools on the web. Many of us navigate the internet thanks to a web browser. We are more familiar with the mounds of content on the web and the way we navigate that content, with URL links. We can save these links and organize them in our favorite folders. Sometimes if we want to do something bold with the contents of our folder, we link to the folder directly instead of our web browser. That's how we organize and structure content, and most of us do it fairly well. But what happens when we want to make a really impressive website, but we don't have access to any of the software we need to get that job done? What can we do if we don't have Photoshop?

Color Management is one of the most important tools in any photo editing software. This feature allows you to make a color editing for any photo that includes the appearance of any other photo. This is the most important consideration for any color related works and relied upon in designing and graphics. This even helps the designers to change the look of any image to produce the desired look for any purpose. This feature is tested with time and has been improved since the inception of such features. In Photoshop, choose Edit > Color > Profile Preferences. Make sure that your monitor and output are selected and click OK. When Photoshop first launched, the standard file format was TIFF. Therefore, older versions of Photoshop could only read TIFF files. As more industry standards including JPG, JPEG, PNG, PDF, GIF, EPS, and PSD were developed, these file formats became the standard. Photoshop can now open most file formats. In Photoshop, you have to go to File > Open and select the formats that are supported for your files. In 2017, Adobe Photoshop comes with a brand new and improved Panel. The panel now includes the Clippy face and the Photo Nudge option for correcting images. The developers also added the Brush panel. In addition, there are new keyboard shortcuts. Also, there is a proper statusbar. The Panel provides you a new auto-hide feature in case you do not work with tabs. Adobe Photoshop Elements is a total package of photo editing and is like the software and apps for the masses. It is a simple and outstanding app for photo editing. The latest version of Elements comes with many new features. The major update included a new action select panel, powerful selection tools, batch tools, and a set of features for photo retouching and removal of background clutter.